## **DAFTAR PUSTAKA**

- [1] W. dan M. Indarwanto, "EVALUASI SISTEM PENCAHAYAAN ALAMI DAN BUATAN PADA RUANG KERJA KANTOR KELURAHAN PANINGGILAN UTARA, CILEDUG, TANGERANG," *Jurnal Arsitektur, Bangunan, & Lingkungan,* vol. 7, no. 1, pp. 41-46, 2017.
- [2] M. A. Pradanugraha, A. Rahardjo, D. R. Aryani dan F. Husnayain, "Peningkatan Efisiensi Energi Sistem Penerangan Pada Ruang Perkuliahan Dengan Lampu LED Berdasarkan Analisis Arus Cahaya," *Transmisi,* vol. 23, no. 1, pp. 5-9, 2021.
- [3] C. R. PUTRI, "EFISIENSI PENCAHAYAAN PADA BANGUNAN GEDUNG DENGAN BANTUAN PERANGKAT LUNAK," 18 11 2017. [Online]. [Diakses 01 08 2022].
- [4] H. Nugroho dan F. Puspasari, "Analisis Pemanfaatan Dan Ketelitian Lidar Menggunakan Wahana Unnamed Aerial Vehicle (UAV)".
- [5] M. P. H. dan Y. S. Rohmah, "Perancangan dan Realisasi Alat Pengukur Insensitas Cahaya," *Jurnal ELKOMIKA,* vol. 2, no. 3, pp. 120-132, 2017.
- [6] B. H. "Implementasi Lidar Dalam Pemetaan Ruangan Pada Gedung," 2021.
- [7] IMe, "Pengertian Arduino Uno," [Online]. Available: https://ilearning.me/sample-page-162/arduino/pengertian-arduino- $\mathsf{u}\mathsf{n}\mathsf{o}/\mathsf{n}$
- [8] DigiWare, "TF Mini Lidar TOF Sensor," [Online]. Available: https://digiwarestore.com/id/sensor-other/tf-mini-tof-lidar-sensor-296346.html. [Diakses 01 08 2022].
- [9] C. Tekno, "Cara Mengisi Ulang Baterai Lithium-Ion Type 18650 Menggunakan Modul Charger TP-4056," [Online]. Available: https://www.caratekno.com/cara-mengisi-ulang-baterai-lithiumion/. [Diakses 15 08 2022].
- [10] D. Pendidikan, "Baterai," [Online]. Available: https://duniapendidikan.co.id/baterai/. [Diakses 15 08 2022].
- [11] S. Nirwan dan M. Hafidz, "RANCANG BANGUN APLIKASI UNTUK PROTOTIPE SISTEM MONITORING KONSUMSI ENERGI LISTRIK PADA PERALATAN ELEKTRONIK BERBASIS PZEM-004T," *Jurnal Teknik Informatika,* vol. 12, no. 2, p. 24 , 2020.
- [12] E. U. Sihombing dan R. S. L. , "Rancang Bagun Alat Penyemprot Disinfektan Otomatis Berbasis Arduino Uno," 2020.
- [13] A. SETIAWAN, "PERANCANGAN SISTEM PEMBANGKIT LISTRIK TENAGA," 2021.
- [14] K. Cecep Sulaeman, "KALIBRASI SENSOR TEMPERATUR DENGAN METODA," 2021.
- [15] Pujianto, A. S. Wardhana, A. Sahrin dan A. K. Dewi, "RANCANG BANGUN PENYIMPANAN ENERGI LISTRIK PADA PHOTOVOLTAIC MENGGUNAKAN BATERAI LITHIUM UNTUK APLIKASI DC HOUSE," *SNTEM,* vol. 1, pp. 876-886, 2021.
- [16] W. H, M. E dan V. C, "Analisis Penchayaan Terhadap Kenyamanan Visual Pada Pengguna Kantor," *Jurnal Arsitektur, Bangunan, dan Lingkungan,* pp. 65-70, 2017.
- [17] A. F. "Analisis Pencahayaan Alami dan Buatan Pada Ruang Kantor Terhadap Kenyamanan Visual Pengguna," *JURNAL PATRA,* vol. 3, 2021.
- [18] C. Tekno, "Cara Mengisi Ulang Baterai Lithium-Ion Type 18650 Menggunakan Modul Charger TP-4056," [Online]. Available: https://www.caratekno.com/cara-mengisi-ulang-baterai-lithiumion/. [Diakses 01 08 2022].
- [19] t. m. 09, "Penjelasan dan pengertian Modul boster mt 3608 2 A max," [Online]. Available: https://teknikmaintenance09.blogspot.com/2021/03/penjelasan-danpengertian-modul-boster.html. [Diakses 2022 08 15].
- [20] t. m. 09. [Online]. Available: https://teknikmaintenance09.blogspot.com/2021/03/penjelasan-danpengertian-modul-boster.html. [Diakses 15 08 2022].

## **LAMPIRAN A** Program

**//Lentera**

**#include <Wire.h>**

**#include <LiquidCrystal\_I2C.h>**

**LiquidCrystal\_I2C lcd(0x27,20,4);**

**#include <SoftwareSerial.h>**

**#include "TFMini.h"**

**TFMini tfmini;**

SoftwareSerial SerialTFMini(2, 3); //The only value that **matters here is the first one, 2, Rx**

**unsigned long prevMillis = 0; // Set up millis //**

**float sensor = 0;**

**float panjang, lebar, luas; // Set up panjang, lebar, dan tinggi serta luas //**

const byte switch $1 = 8$ ; // Set up Push Button PIN //

**const byte switch**  $2 = 9$ **;** // Set up Push Button PIN //

**const byte switch3 = 10;** // Set up Push Button PIN //

**const byte switch4 = 11;**

**byte hitung**  $= 0$ **;** 

**byte tahap = 0;** 

**int Lux[] = {100, 150, 200, 250, 300};**

**byte LuxCount = 5;**

**int lumen = 0;**

**//byte E[] = {16, 17, 18, 20};**

**//byte Ecount = 4;**

**byte**  $PK = 0$ **;** 

**String ket = "";**

**//byte ketCount = 6;**

float hasil  $= 0$ ;

**int data ;**

**float sensorValue;**

**void getTFminiData(int\* distance, int\* strength)**

**{**

```
static char i = 0;
char j = 0;
 int checksum = 0;
 static int rx[9];
 if (SerialTFMini.available())
 {
  rx[i] = SerialTFMini.read();
  if (rx[0] != 0x59)
  {
  i = 0; }
  else if (i == 1 && rx[1] != 0x59)
  {
  i = 0; }
  else if (i == 8)
  {
  for (j = 0; j < 8; j++)
```

```
 {
   checksum += rx[j];
  }
  if (rx[8] == (checksum % 256))
  {
  *distance = rx[2] + rx[3] * 256;
  *strength = rx[4] + rx[5] * 256;
  }
 i = 0; }
 else
 {
 i++;
 }
```
**void setup()**

 **}**

**}**

**{**

 **pinMode (switch1, INPUT\_PULLUP); // Initialize the Push Button**

 **pinMode (switch2, INPUT\_PULLUP);**

 **pinMode (switch3, INPUT\_PULLUP);**

 **pinMode (switch4, INPUT\_PULLUP);**

 **digitalWrite (switch1, HIGH);**

 **digitalWrite (switch2, HIGH);**

 **digitalWrite (switch2, HIGH);**

 **digitalWrite (switch3, HIGH);**

 **digitalWrite (switch4, HIGH);**

 **lcd.begin(); // initialize the lcd** 

 **lcd.backlight();**

 **lcd.clear();**

 **lcd.setCursor(6, 0);**

 **lcd.print("WELCOME");**

 **lcd.setCursor(5, 2);**

 **lcd.print("ALAT UKUR");**

 **lcd.setCursor(7, 3);**

 **lcd.print("LUMEN");**

 **delay(3000);**

 **lcd.clear();**

 **Serial.begin(115200); //Initialize hardware serial port (serial debug port)**

while (!Serial); // wait for serial port to connect. Needed for **native USB port only**

```
 Serial.println ("Initializing...");
```
 **SerialTFMini.begin(TFMINI\_BAUDRATE); //Initialize the data rate for the SoftwareSerial port**

 **tfmini.begin(&SerialTFMini); //Initialize the TF Mini sensor**

**}**

```
void loop()
{
  int distance = 0;
  int strength = 0;
```
 **getTFminiData(&distance, &strength);**

```
 while (!distance)
  {
   getTFminiData(&distance, &strength);
   if (distance)
   {
    Serial.print(distance);
    Serial.print("cm\t");
    Serial.print("strength: ");
    Serial.println(strength);
   }
  }
//Program 
unsigned long millis();
  if (millis() - prevMillis >= 500){
   prevMillis = millis();
   lcd.clear();
  }
  if (digitalRead (switch4) == LOW){
```

```
 tahap++;
   delay (250);
   if (tahap >1){
    tahap = 0;
    delay (250);
   }
  }
// if (LuxCount == 0){ //Hasil Nilai Lumen
// ket = "ruang kelas";
// }
\mathcal{U} else if (LuxCount == 1)// ket = "ruang A ";
// }
\mathcal{U} else if (LuxCount == 2)// ket = "ruang B";
// }
\mathcal{U} else if (LuxCount == 3)// ket = "ruang C";
// }
```
 $\mathcal{U}$  else if  $(LuxCount == 4)$ 

**// ket = "ruang D";**

```
// }
```
 **switch (tahap){**

 **case 0:**

 **sensor = distance;**

 **if (digitalRead (switch2) == LOW){**

 **hitung++;**

 **delay (250);**

```
 if (hitung > 1){
```
 **hitung = 0;**

 **delay (250);**

 **}}**

 **if (digitalRead (switch3) == LOW){**

 **luas = panjang\*lebar;**

 **}**

```
 switch (hitung){
   case 0:
   if (digitalRead (switch1) == LOW){
   panjang = sensor;
   break;
   }
   case 1:
   if (digitalRead (switch1) == LOW){
   lebar = sensor;
   break;
   }
  }
    break;
    case 1:
    lcd.setCursor (0,0); lcd.print ("Luas :");
    lcd.setCursor (8,0); lcd.print (luas); lcd.setCursor (16,0); 
lcd.print ("M2");
```

```
 lcd.setCursor (0,1); lcd.print ("Lux :");
```
 **lcd.setCursor (8,1); lcd.print (Lux[LuxCount]);lcd.setCursor (16,1); lcd.print ("lux");**

 **lcd.setCursor (0,2); lcd.print ("Hasil :");**

 **lcd.setCursor (8,2); lcd.print (lumen);lcd.setCursor (16,2); lcd.print ("lm");**

 **lcd.setCursor (0,3); lcd.print ("Lampu :");**

 **lcd.setCursor (8,3); lcd.print (lumen/75);lcd.setCursor (16,3); lcd.print ("Watt");** 

```
// lcd.setCursor (19,0); lcd.print (PK); 
    if (digitalRead (switch1) == LOW){
     LuxCount++;
     delay(250);
   if(LuxCount > 5)LuxCount = 0;
    }
    }
    if (digitalRead (switch3)== LOW){
     lumen = luas*Lux[LuxCount];
     hasil = lumen/75;
    }
     if (digitalRead (switch4) == LOW){
```

```
 panjang = 0;
    \mathbf{lebar} = \mathbf{0}; luas = 0;
     hasil = 0;
     ket = 0.0;
    lumen = 0;
 }
    break;
```

```
}
}
```
## **LAMPIRAN B** Gambar dokumentasi

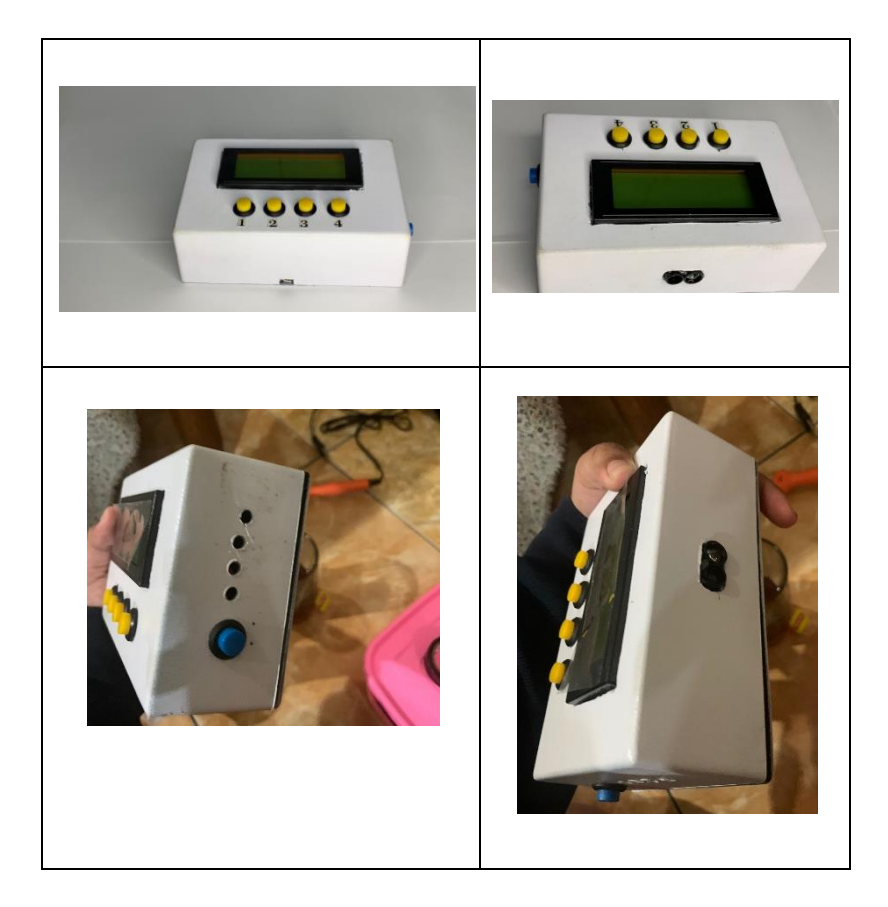

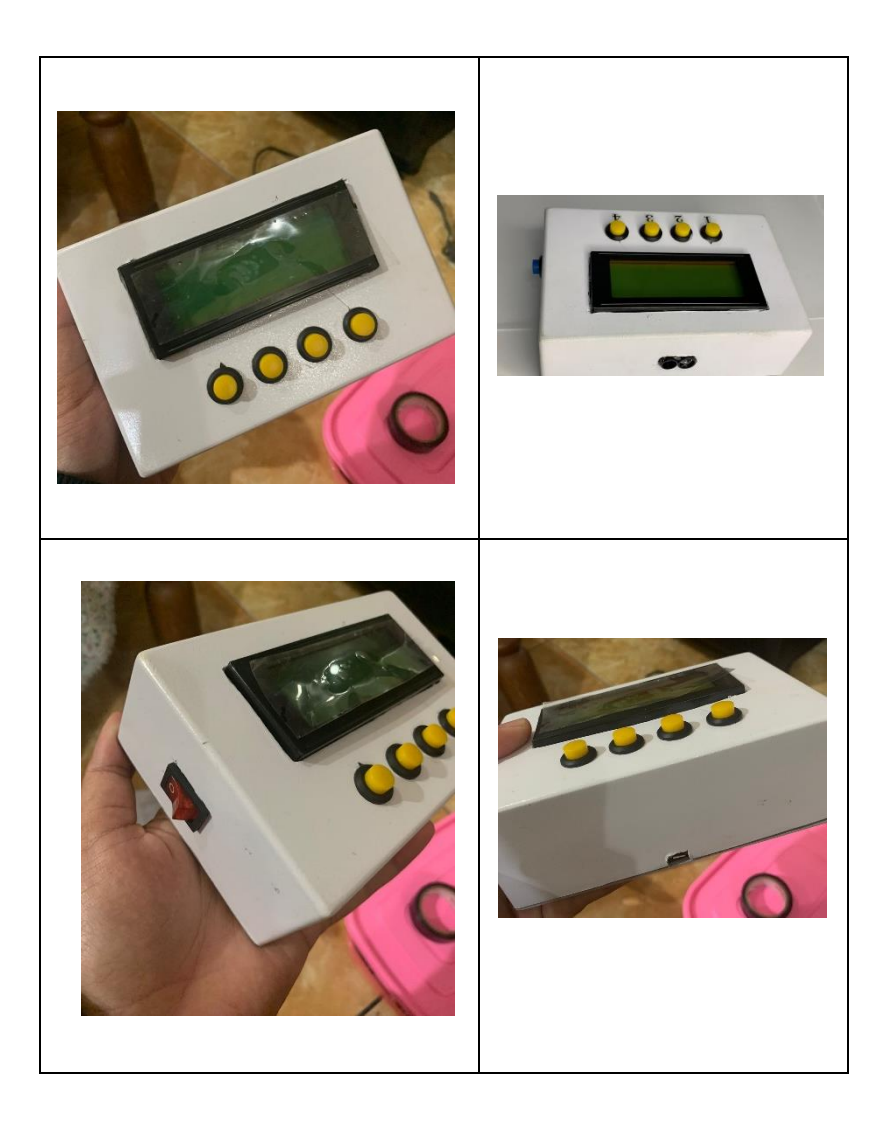

## **BIODATA PENULIS**

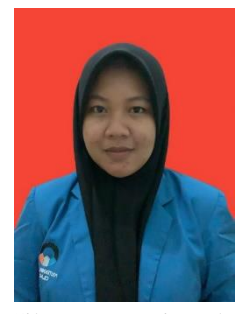

**Lentera Gayatri**, lahir di Cilacap 20 Maret 2001, anak kedua dari 2 bersaudara, buah kasih pasangan dari Ayahanda "**Kasutriyono**" dan Ibunda "**Cici Nuryani**" Penulis pertama kali menempuh pendidikan tepat pada umur 7 tahun di Sekolah Dasar (SD) Pada SD Patra Mandiri Cilacap tahun 2008, setelah itu pindah ke SD Negeri Cilacap 09 dan selesai Pada Tahun 2013. Pada Tahun yang sama penulis melanjutkan di Sekolah Menengah Pertama di SMP Negeri 2

Cilacap, tetapi pada saat kelas IX pindah ke SMP Negeri 1 Klari Karawang dan selesai Pada Tahun 2016, dan Pada Tahun yang sama penulis melanjutkan Pendidikan Sekolah Menengah Kejuruan (SMK) pada SMK Negeri 1 Cilacap. Penulis mengambil jurusan Multimedia dan selesai Pada Tahun 2019. Pada Tahun 2019 Penulis terdaftar pada salah satu Perguruan Tinggi Negeri Jurusan Teknik Elektronika dan mengambil Program Studi D3 Teknik Listrik.

Berkat petunjuk dan pertolongan Allah SWT, usaha dan disertai doa dari kedua orang tua dalam menjalani aktivitas akademik di Perguruan Tinggi Politeknik Negeri Cilacap. Alhamdulillah Penulis dapat menyelesaikan tugas akhir dengan judul "Alat Hitung Lumen".